Bugs & Wish list

Fresh install of 13.0: theme admin panel: tabs with no possible options | Tiki Wiki CMS Groupware :: Development

Fresh install of 13.0: theme admin panel: tabs with no possible options

Status

Pending

Subject

Fresh install of 13.0: theme admin panel: tabs with no possible options

Version

13.x

13.x Regression

## Category

• Usability

Feature

Theme: Look & feel, Styles, CSS, Theme Control Center Admin Interface (UI)

**Resolution status** Confirmed

Submitted by Marc Laporte

Lastmod by qezza

Rating

★ ★ ★ ★ (0) ?

Description

See show site and video: {flash type="url" movie="display853" width="917" height="730"}

Also, it's very unclear how to change the theme of the site.

## Workaround

Enable the preference Filter "Advanced" and you'll see the option. But I agree, this should be shown in the basic filters already. I wonder if this was in purpose.

I had a look in the corresponding tpl, but I have no clue how to change the preference filter requirement for the option to change theme. :-/

Alternatively, while this is not properly fixed in the L&F admin panel, admins can change theme as usual through the Admin Wizard:

• tiki-wizard\_admin.php?&stepNr=4&url=index.php

Importance 8

Easy to solve?

8

Priority

64

Demonstrate Bug (Tiki 19+)

Please demonstrate your bug on show2.tiki.org

Version: trunk **V** 

Demonstrate Bug (older Tiki versions)

This bug has been demonstrated on show.tikiwiki.org

Ticket ID

5383

Created

Tuesday 29 July, 2014 21:47:08 GMT-0000 by Marc Laporte

LastModif

Wednesday 30 July, 2014 18:06:29 GMT-0000

Comments

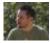

gezza 30 Jul 14 17:48 GMT-0000

According the page http://dev.tiki.org/Creating+New+Preferences: "If a pref is not tagged, it is considered as "advanced"

So everything that is meant to basic, must be tagged like this:

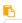

'tags' => array('basic'),

The level for theme setting can be modified here: lib/prefs/theme.php

with r52194 I modified this

Do we want only theme\_change to be basic or also layout changing?

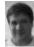

Marc Laporte 30 Jul 14 18:16 GMT-0000

http://dev.tiki.org/Creating+New+Preferences#Tags:\_what\_they\_mean should help

Thanks!

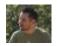

gezza 30 Jul 14 18:25 GMT-0000 i can revert but i think it is ok to have it as basic

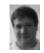

Marc Laporte 30 Jul 14 18:36 GMT-0000 But last time I check (a while back), layouts were not stable enough

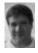

Marc Laporte 30 Jul 14 18:58 GMT-0000 This was OK in 12.x

Thanks!

## Attachments

| filename                     | created | hits | comment | version | filetype |  |  |
|------------------------------|---------|------|---------|---------|----------|--|--|
| No attachmente for this item |         |      |         |         |          |  |  |

No attachments for this item

The original document is available at https://dev.tiki.org/item5383-Fresh-install-of-13-0-theme-admin-panel-tabs-with-no-possible-options